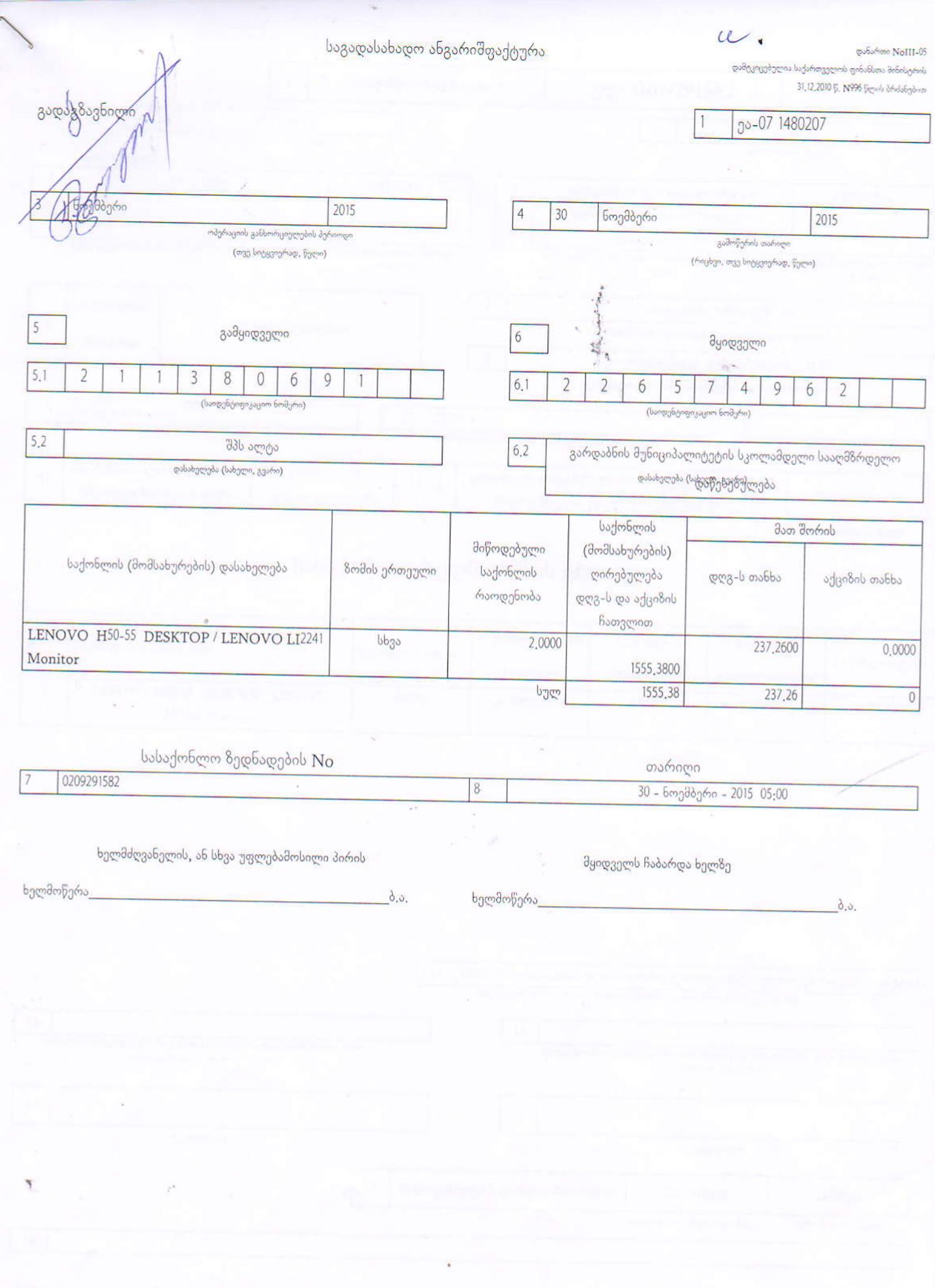

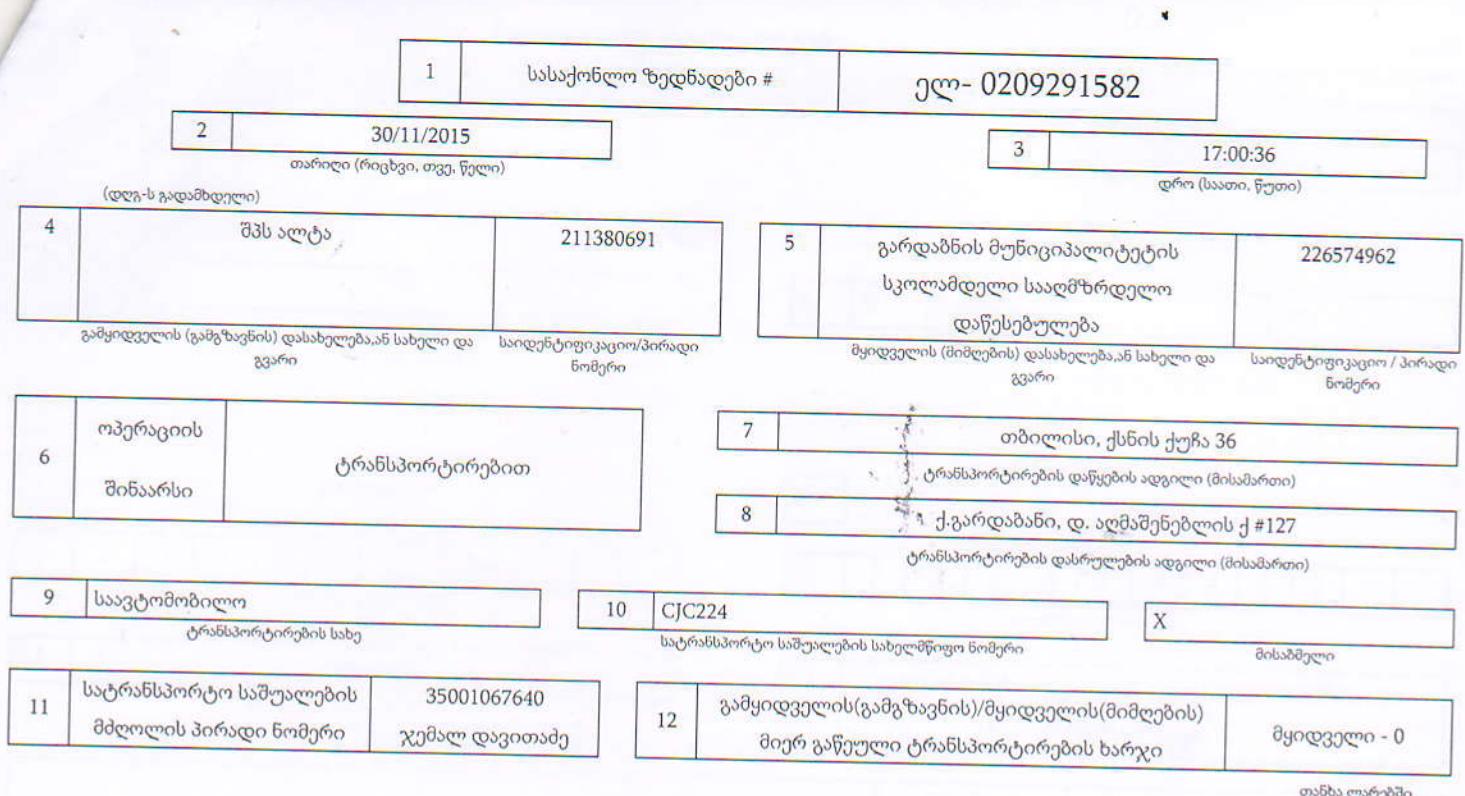

## სასაქონლო ზედნადების ცხრილი

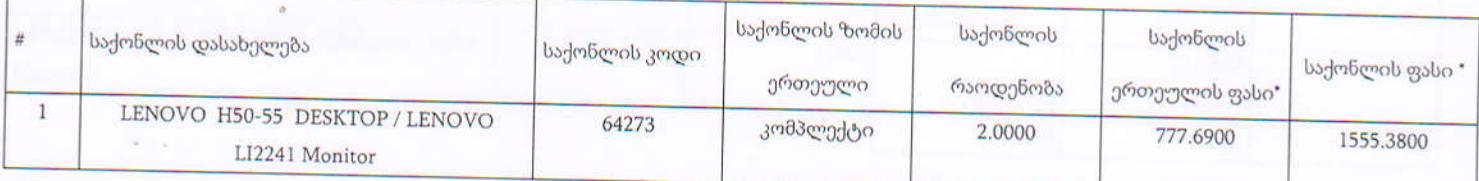

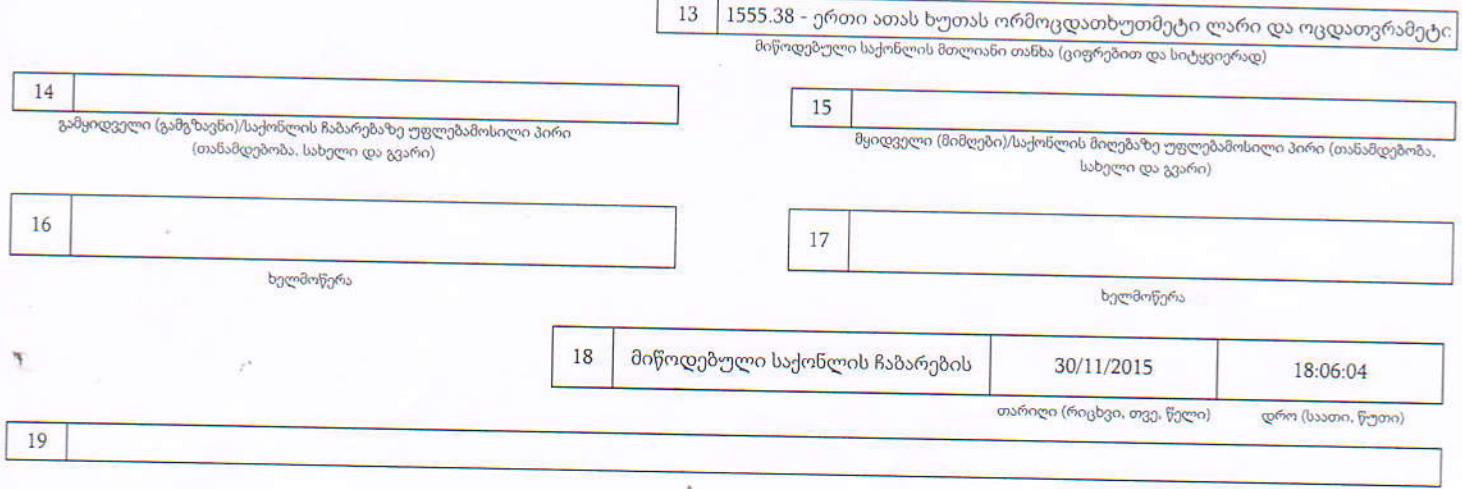

შენიშვნა: \* დღგ-ს გადამხდელისათვის დღგ-ს ჩათვლით, აქციზის გადამხდელისათვის აქციზურ საქონელზე, დღგ-ს და აქციზის ჩათვლით